## パソコンの基本の「き」 第3回 (2進数で焦点以下を表す)

『パソコンの基本の「き」』の第 1 回と第 2 回でプラスとマイナスの数を「2進数」で 表わせることをお話ししました。

パソコンでは割り算もできます。割った答えに小数点以下があることは当然あります。

この時コンピュータでは、小数点以下をどのように表すのでしょうか。「10進法」で は、例えば 3.14 と書き、数字の間にある点(ドット)は「小数点」と呼んで、小数点を 使う数値を「少数点数」または「実数」といいます。ドットの左側に 1 以上の数を書き、 ドットの右側に 1 未満の数を書きます。小数点は、1 以上の桁と 1 未満の桁を区切る記号 だといえます。この小数点を 1 以上の桁と 1 未満の桁を区切る記号として使用する実数の 表示方法を「固定小数点形式」といいます。

固定小数点形式は、数値を読みやすいのですが、例えば 10 京などのより大きな数値や 少数点以下ゼロが 20 も続くより小さな数値を表示すると数字を多く並べる必要があり、 かえって読みづらくなります。このようなとき、少ない数値を使用して表示することがで きる「浮動小数点形式」が使用されます。

浮動小数点形式で 3.14 を表示すると

 $3.14 \times 10^{0}$  $0.314\times10^{1}$  $31.4\times10^{-1}$  $314\times10^{-2}$ 

となります。

同じ数値を色々な表示で表わしますが、全て「〇〇×△△の□□乗」となっています。 上の例を見るとわかりますが、この表示では小数点の位置を変化させることができますの で「浮動(固定でない)小数点形式」といいます。

実数を表示する場合は、固定小数点形式か浮動小数点形式のいずれかを使います。

さて、「2進数」で実数をどのようにあらわすかを見てみましょう。

まず固定小数点形式の「2進数」0.1 は「10進数」ではいくつになるでしょう。答え は0.5 です。「2進数」は桁が上がると重みが2倍になりました。逆に桁が下がれば2倍 の反対である重みが 2 分の 1 になります。「2進数」の 0.1 は、1 の 2 分の 1 ですから 「10進数」では 0.5 となります。

次の例の「2進数」の 1010.1101 は「10進数」でいくつになるでしょう。

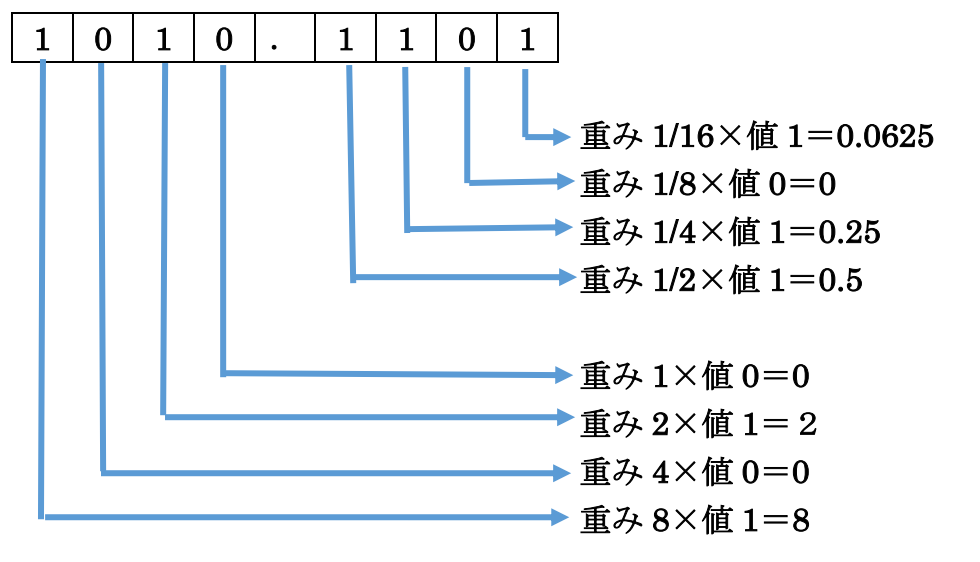

## $0.0625+0.25+0.5+2+8=10.8125$

上の計算のように各桁の重みと値を掛けて合計すると「10進数」で 10.8125 となりま す。

コンピュータでは「0」と「1」しか表すことができません。従って、実数を上記のよう に小数点を使う必要のある固定小数点形式を使用できませんので、実数は浮動小数点形式 を使用します。

「0」と「1」だけを使って、「○○×△△の□□乗」という形を表現するために、複数 桁の 2 進数を部分的に分けて使います。どのように分けるかを規定しているのが IEEE

(Institute of Electrical and Electronics Engineers) という通信・電子・情報工学とそ の関連分野に及ぶ教育的・技術的進歩を目的とした組織です。

「○○×△△の□□乗」の〇〇を「仮数部(かすうぶ)」△△の部分を「基数部(きす うぶ)」、□□の部分を「指数部」といいます。基数部は、「2進数」では 2 に決まってい ますので省略します。仮数部、指数部、そして 0 ならプラス 1 ならマイナスを意味する符 号部を使って実数を表します。3つの部分で構成された複雑な形式なので、浮動小数点数 形式では、第2回でお話しした全体を「反転して 1」というマイナス表現は使いません。

IEEE が規定する浮動小数点数形式には、64 桁の「2進数」で実数を表す「倍精度浮 動小数点数形式(ばいせいど・ふどうしょうすうてんすうけいしき)」と 32 桁の「2進 数」で実数を表す「単精度浮動小数点数形式(たんせいど・ふどうしょうすうてんすうけ いしき)」の 2 種類があります。桁数の多い倍精度浮動小数点数形式の方が、桁数の少な い単精度浮動小数点数形式より表現できる数の範囲が広くなります。

単精度浮動小数点数形式(全体で 32 ビット)

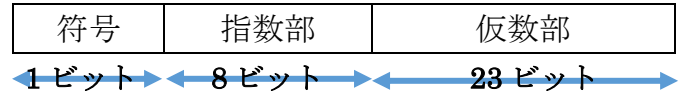

倍精度浮動小数点数形式

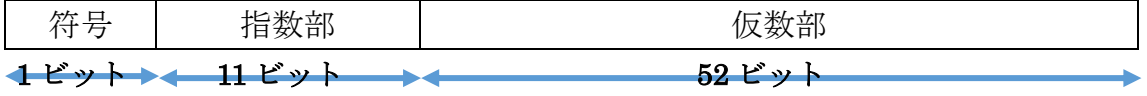

ここで注意が必要なのは「10進数」で0.1のような簡単な下1桁しかない数値でも 「2進数」の浮動小数点形式にすると 0.0001100110011001……というように無限に続く 循環小数となってしまいます。有限な桁数しかもたないコンピュータでは循環小数のよう な無限に続く数値は打ち切らざるを得ないため正確な数値を表すことができないことがあ ります。

たとえば「10進数」で 0.1×10 は 1 になります。コンピュータで 0.1×10 の計算をす ると 1 にはなりませんが、有限の桁までの表示にすることで 1 と表示されます。

コンピュータでは、ある範囲にある桁数の整数の計算では、正確な答えが得られます が、ある範囲を超えた桁数の整数の計算や実数の計算では必ずしも正確な答えが得られま せん。